#### Proposed Timeline

13-14 Feb Generate mature draft 1 Mar Circulate initial draft to MS and stakeholders for comment 14-30 Apr **Prepare draft GD** for submission to IRCC9 1 Jul IRCC formally circulate draft for MS comment Late 2017/early 18 CSBWG5 meeting, consider external input and comments Apr/May Prepare Edition 1.0.0 for submission to IRCC10 Sep Formal submission to IHO Council2 Oct **IHO Council 2 approval** 1 Jan 2019 CSBGD Edition 1.0.0 released Late 2018/early 19 CSBWG6 meeting, commence work on Edition 2.0.0

# *Crowdsourced Bathymetry Data Pipeline Infrastructure Update*

Jennifer Jencks & Adam Reed

*Feb 13, 2017*

*CSBWG4*

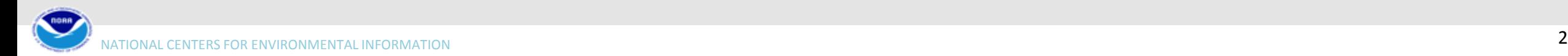

## Objective

To enhance the IHO DCDB infrastructure and interface to ultimately allow the public to *upload, discover, display and download* CSB data via a web-based interface.

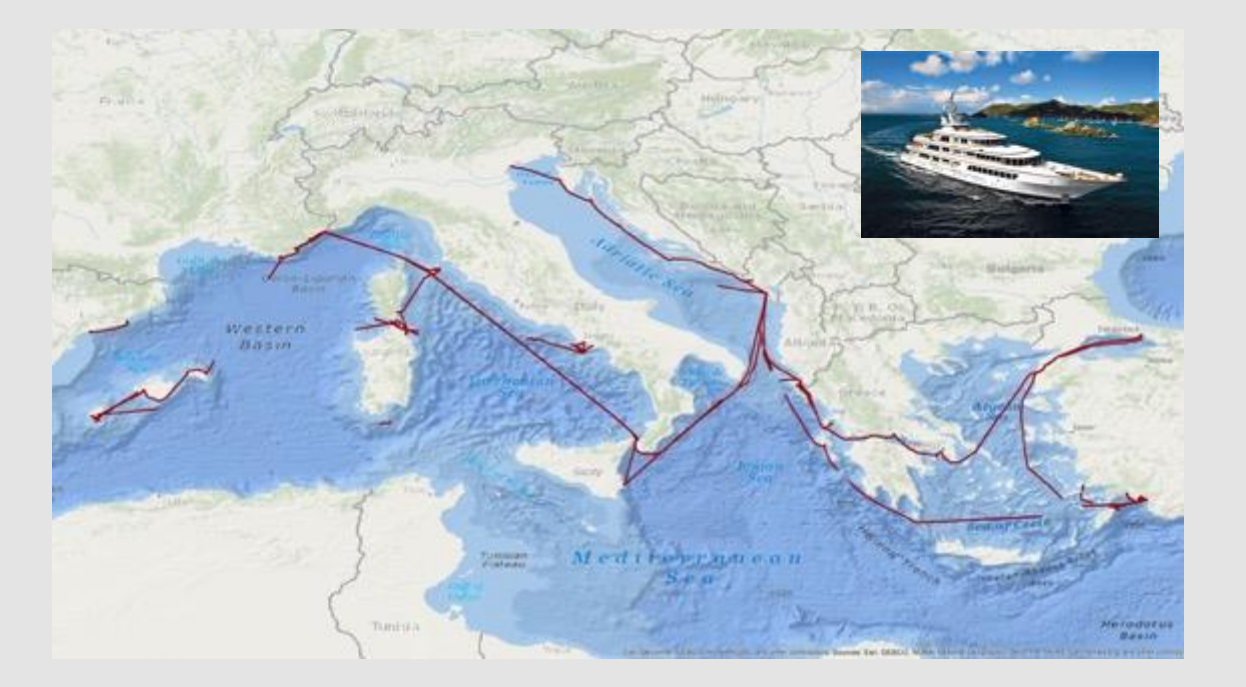

#### Rose Point Pilot Project

- NOAA and the DCDB have teamed with Rose Point Navigation Systems
- Mariners are given an option to enable CSB logging allowing a modified electronic charting system log file to record position, depth and time.
- Mariners can choose to be anonymous or to submit metadata about vessel and equipment
- A modified log file gets submitted via HTTP post that contains a JSON metadata string

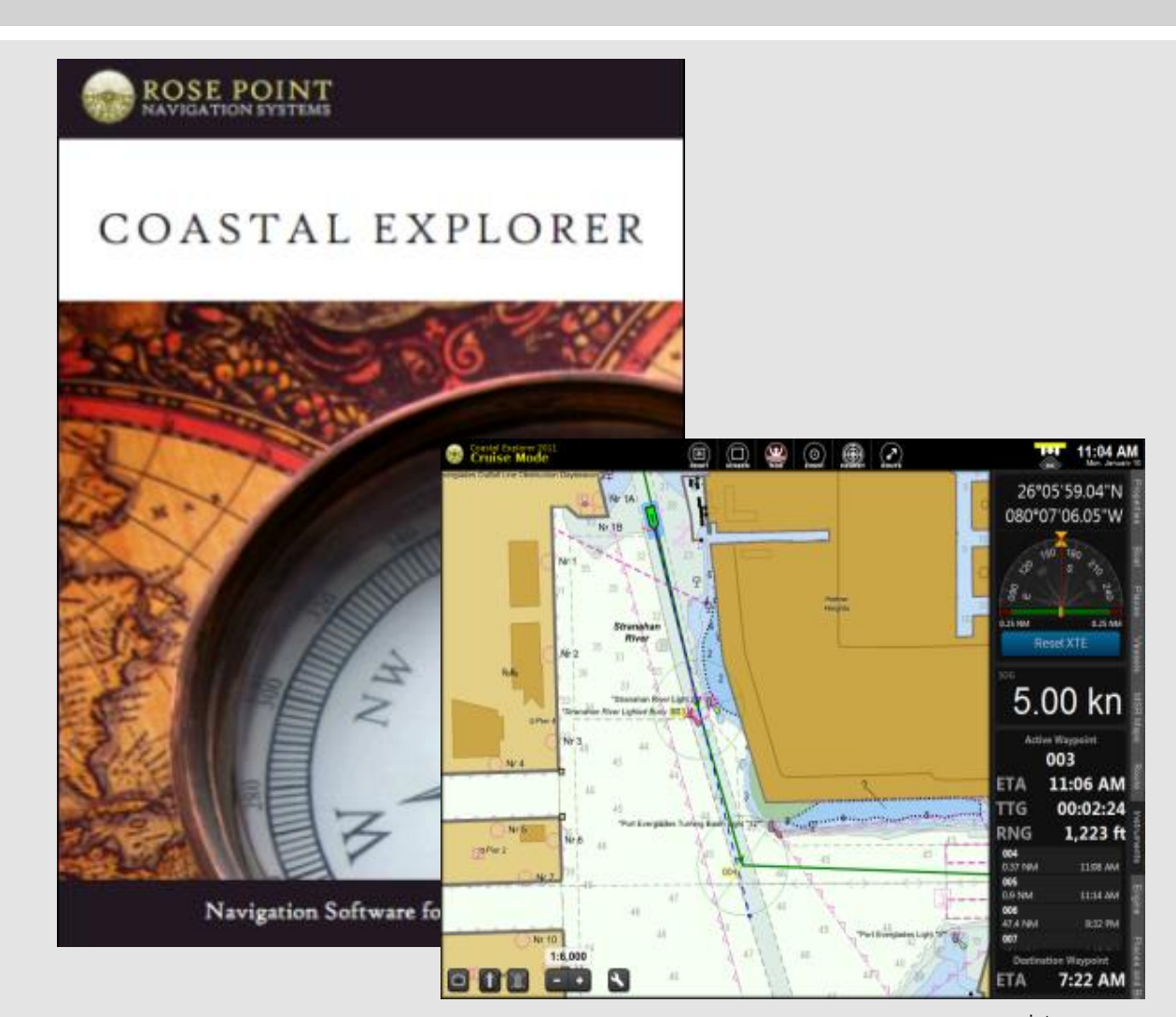

#### Project Flow

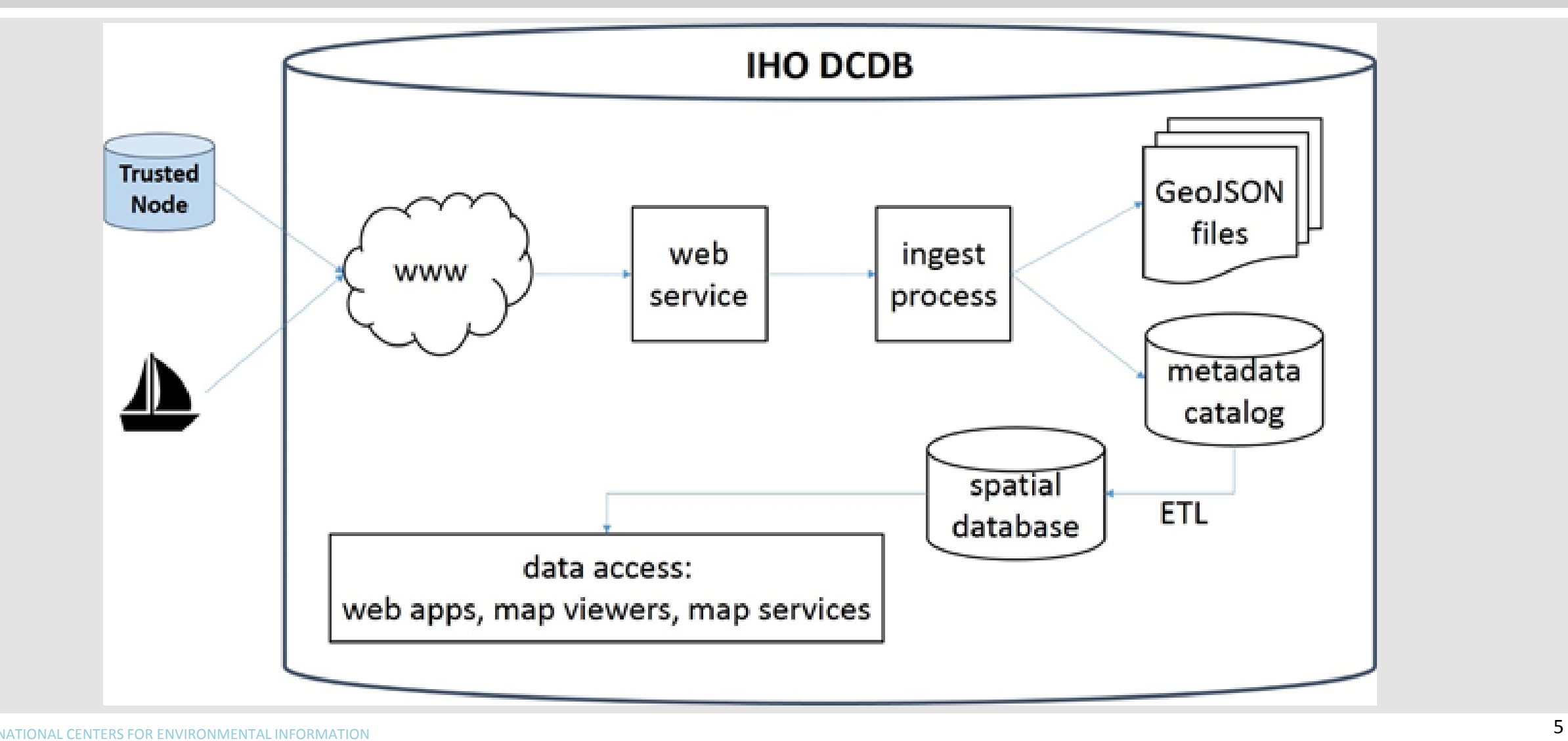

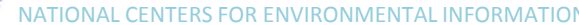

 $\label{eq:2} \mathcal{F}_{\mathcal{F}}(x) = \mathcal{F}_{\mathcal{F}}(x) + \mathcal{F}_{\mathcal{F}}(x)$ 

### Jan - Mar 2017: Dedicated software developers

- Harden the current data ingest system
- Automatically load CSB data streams into new CSB spatial database and archive
- Improve display and discovery of IHO CSB data via map viewer
- Enable delivery of CSB data to the public
- Identify a point storage technology we can dynamically generate point data results

## Map Display

Line Generalization:

- To accommodate millions of points in a trackline, the team implemented a line generalization algorithm that generates the trackline for the map but loads far less points into the database.
- This fixed memory errors that were limiting the loading of data.

## Map Display

#### Segmentation of lines

- To eliminate two points (that should not be connected) from being connected the concept of multiple separate lines being generated and stored was implemented.
- This scenario could occur when a ship recording data turned off it's recorder for an extended length of time and then turned it back on.
- To filter out bad points determined (and will apply) variables for line segmentation

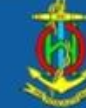

## International Hydrographic Organization<br>*Organisation Hydrographique Internationale*

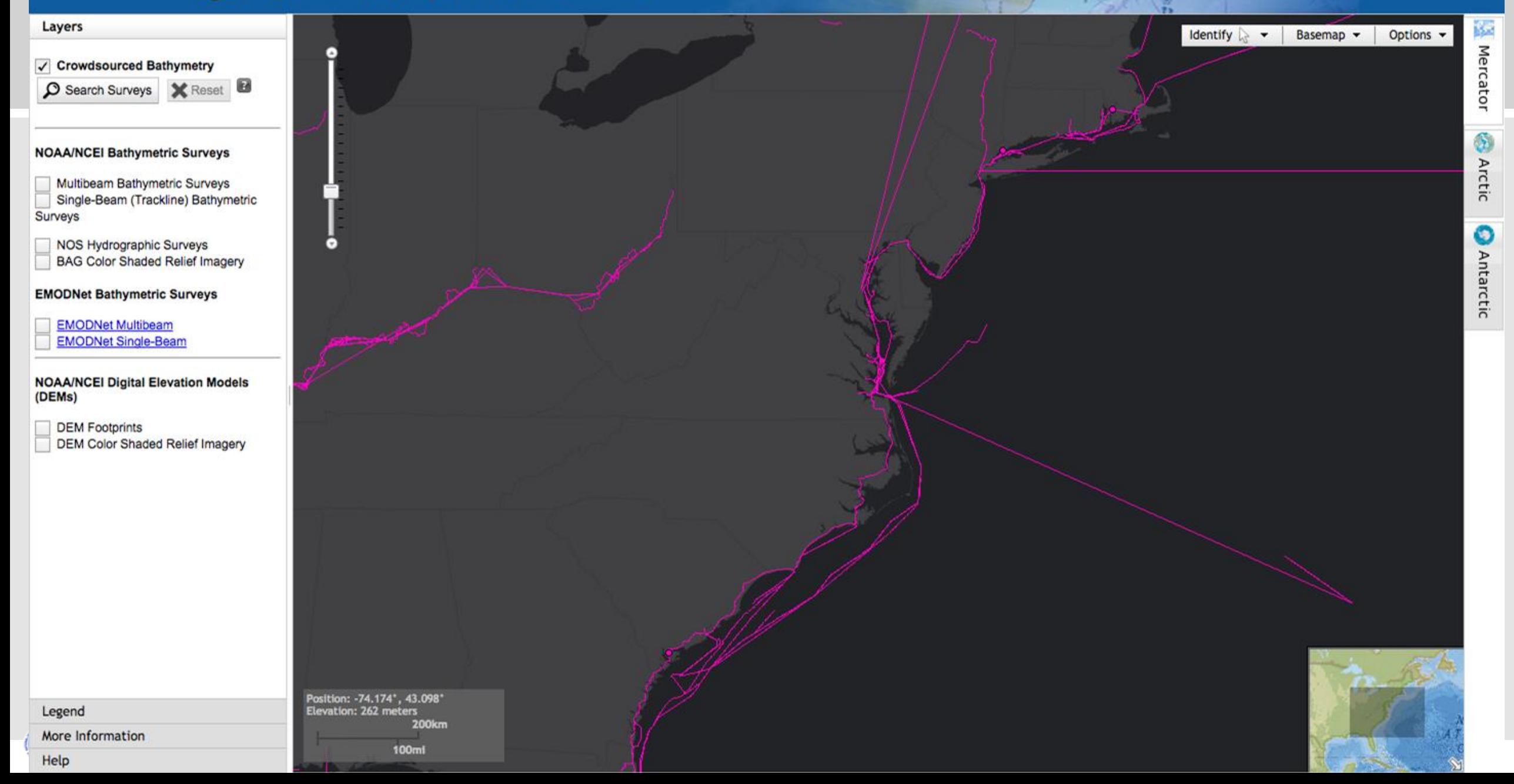

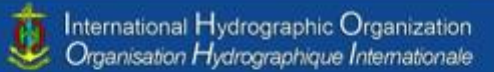

#### Crowdsourced Bathymetry O Search CSB Files X Result

Layers

#### NOAA/NCEI Bathymetric Surveys

Multbeam Bathymetric Surveys<br>Single-Beam (Trackline) Bathymetric Surveys

NOS Hydrographic Surveys<br>BAG Color Shaded Relief Imagery

**EMODNet Bathymetric Surveys** 

#### EMODNet Multibeam<br>EMODNet Single-Beam

NOAANCEI Digital Elevation Models<br>(DEMs)

DEM Footprints<br>DEM Color Shaded Relief Imagery

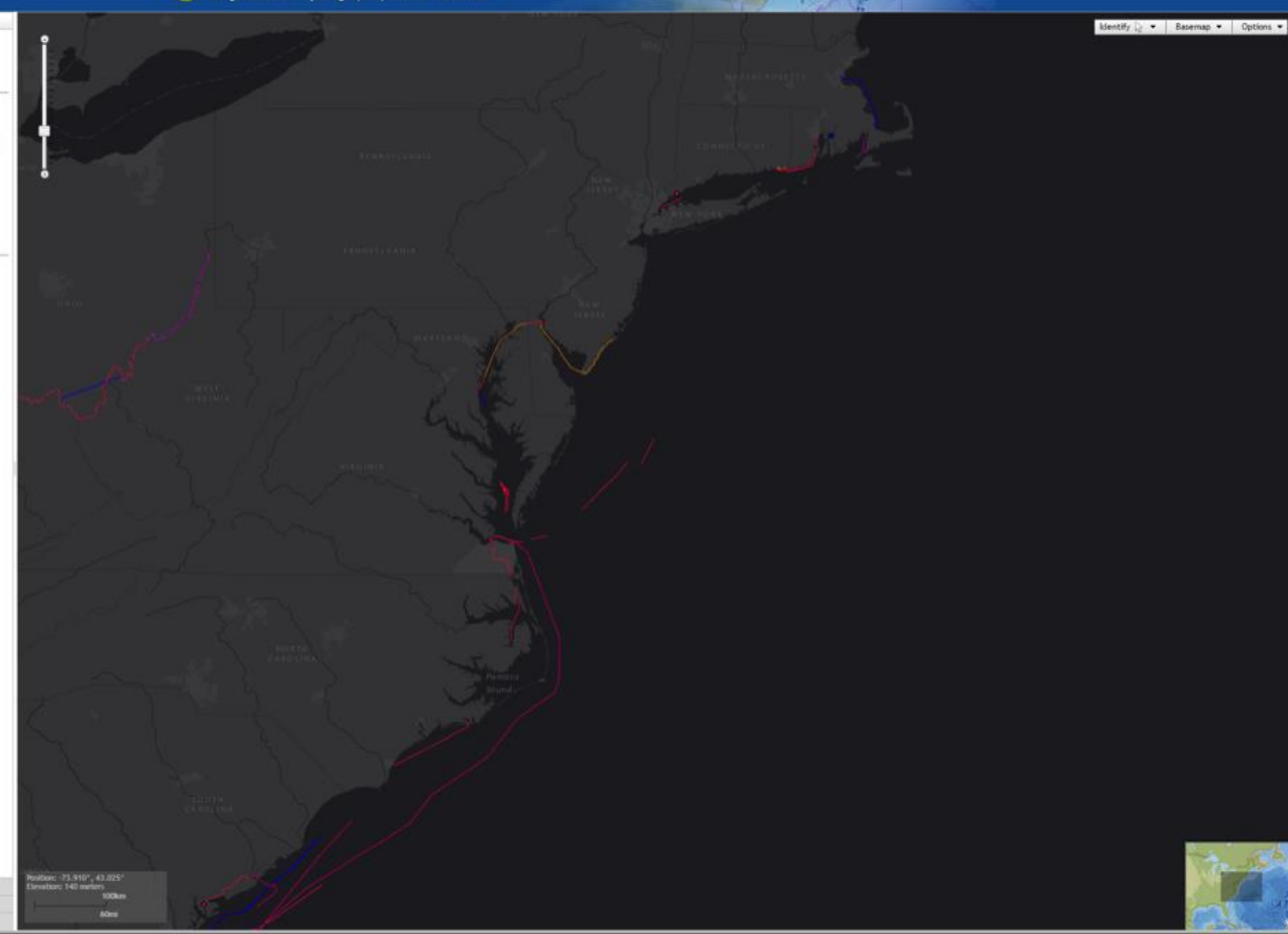

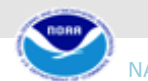

Legend

Help

More Information

 $\mathcal{L} \in \mathcal{M}$ 

S Arctic

ò

 $\frac{1}{N}$ 

### Enable delivery of CSB data

Enable basic delivery of data that will contain full GeoJSON files or other submission format (XYZT)

- Filter criteria passed from CSB viewer to data delivery system: data extract by platform and sensor, date/time, data provider (trusted node), etc
- System packages whole, original files
- Include metadata with data download packages, i.e., with everything included in the [GeoJSON](http://www.ngdc.noaa.gov/iho/CSBJSONFormatVersion1.0_Example.json).
- Errors (archive extract, packaging issue, etc.) reported to user and data manager

International Hydrographic Organization<br>Organisation Hydrographique Internationale

#### Layers

Crowdsourced Bathymetry O Search CSB Files X Reset

#### **NOAANCEI Bathymetric Surveys**

Multibeam Bathymetric Burveys<br>
Bingle-Beam (Trackline) Bathymetric Surveys

NOS Hydrographic Surveys<br>BAG Color Shaded Relief Imagery

**EMODNet Bathymetric Surveys** 

EMODNet Multibeam<br>EMODNet Single-Beam

Legend

Help

More Information

NOAA/NCEI Digital Elevation Models<br>(DEMs)

DEM Footprints DEM Color Shaded Relief Imagery Attributes: 33205d45-dild7-4610-9441-<br>8313cda759b9\_geoJson.json

#### Crowdsourced Bathymetry File: 33205d45-d8d7-4610-<br>9441-8313cda759b9\_geoJson.json

Name: 33205d45-d8d7-4610-9441-<br>8313cda759b9\_geo3son.json Start Date: 10/12/2016 8:44:59 PM End Date: 10/15/2016 3:52:40 PM Provider: Sea-ID Platform Name: CHARLEVOIX Platform ID: ROSEP-b75d7c7a-37b1-4a34-b080-<br>494541091d30 Instrument: Sperry Marine (L3 ELAC) ES155100-02

Back Zoom to

к

Mentify  $\bigcap_{i=1}^n$  . | Basemap = | Options =

. Raleig

ttell

**THE CARGE IN A** 

n

 $\mathcal{M}^{\mathcal{M}}$ 

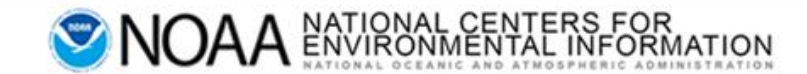

#### **Request Summary** CSB<sup>O</sup>

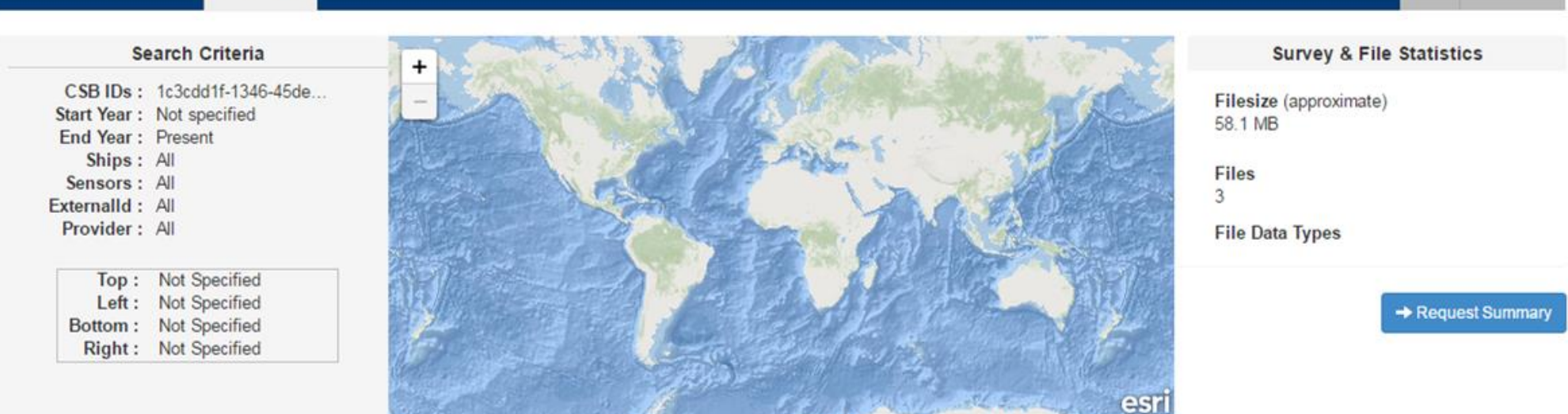

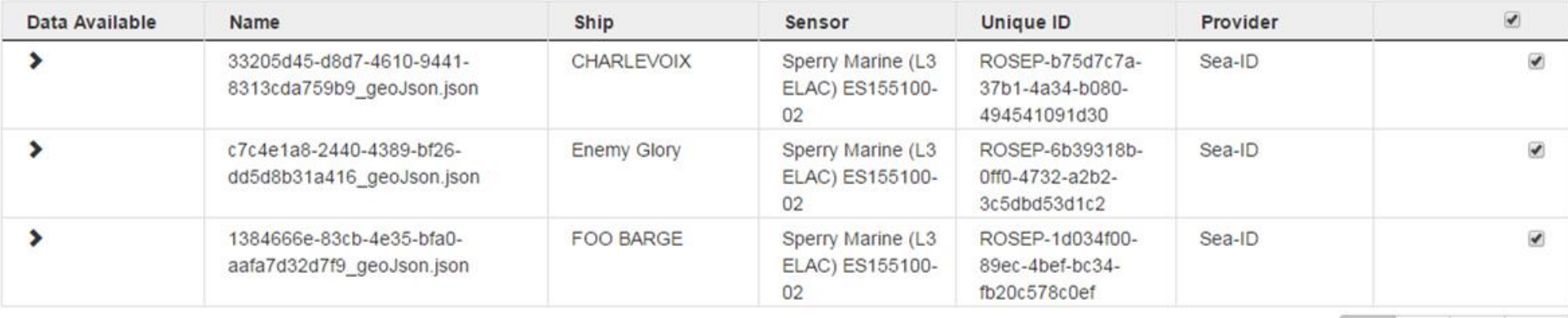

Leaflet | GEBCO, DeLorme

#### Q **O** HELP

10 25 50 100

 $\mathcal{M} \times \mathcal{M}$ 

9

### Working on this week

- Break line segments finishing touches
- Prepend date to processed filenames
- Generate tracklines from files that do not contain time (based on order of files)
- Harden delivery system

### Next up

- INGEST: Enable ability to add new Trusted Nodes to the ingest pipeline without the need for software programmer time.
- DELIVERY: Have portions of a file delivered to get only the data a user wants (e.g., draw a box around data I want and get only the portion of the file within the box).
- DISPLAY: Identify a point storage technology we can dynamically generate point data results
	- CSB would then be displayed as tracklines or points

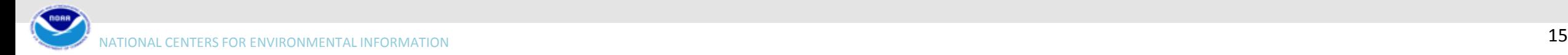

#### Next Year

- INGEST: Scale up number of contributors/trusted nodes
- DELIVERY: Enable option for user to choose delivery format(s)
- DISPLAY: Enhance point data display (ie: Heat maps?)
- TBD...

### Thank you

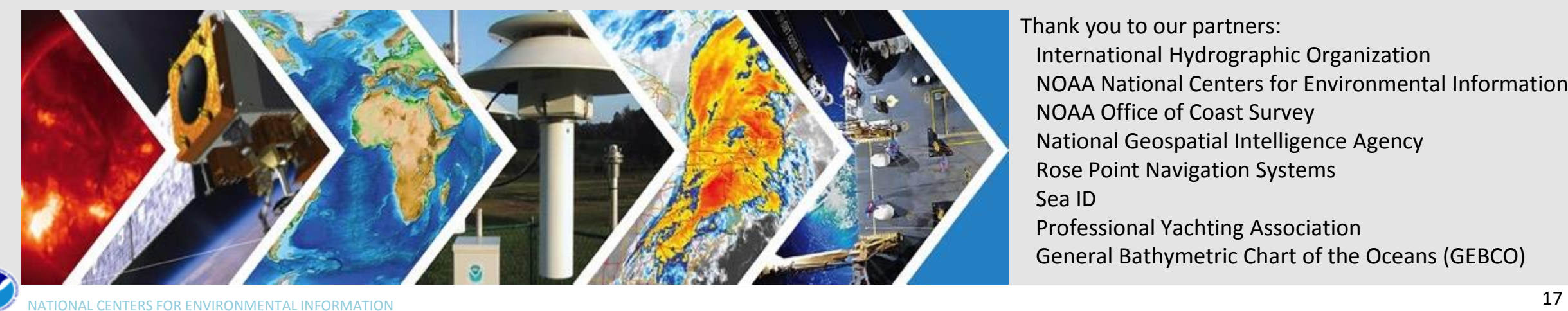

Thank you to our partners: International Hydrographic Organization NOAA National Centers for Environmental Information NOAA Office of Coast Survey National Geospatial Intelligence Agency Rose Point Navigation Systems Sea ID Professional Yachting Association General Bathymetric Chart of the Oceans (GEBCO)

#### EXTRA SLIDES

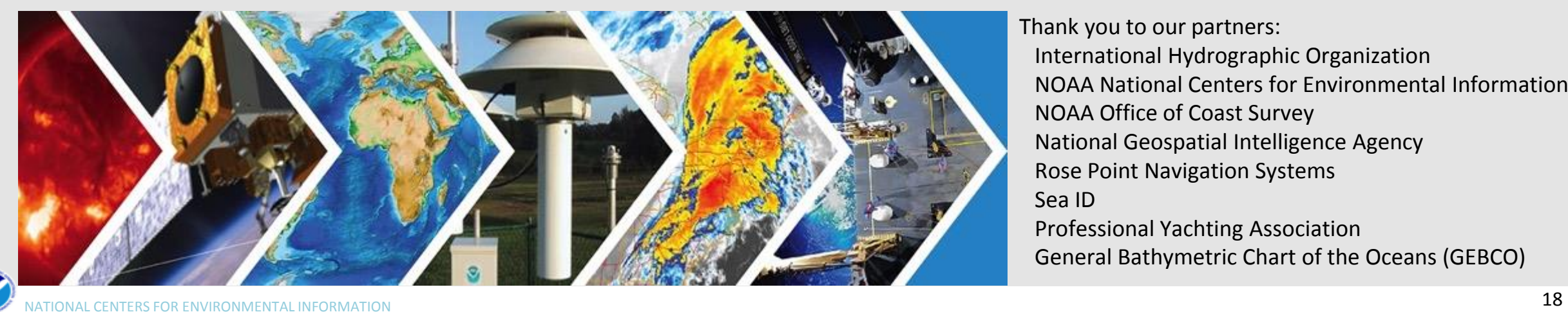

Thank you to our partners: International Hydrographic Organization NOAA National Centers for Environmental Information NOAA Office of Coast Survey National Geospatial Intelligence Agency Rose Point Navigation Systems Sea ID Professional Yachting Association General Bathymetric Chart of the Oceans (GEBCO)

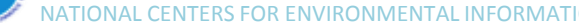

#### Data formats

- XYZT from ECS
- Metadata string
- Converted to GeoJSON

```
"platform":
   "uniqueID":"ROSEP-e8c669f8-df38-16e5-b86d-9a79606e9478",
   "type": "Ship",
   "name": "SS Dinghy",
   "length": 65,
   "lengthUnitOfMeasure": "meters",
   "IDType": "IMO",
   "IDNumber": "1008140"
```
lat, lon, depth, time 47.666520, -122.098525, 21.49, 20161017T234638Z 47.666518, -122.098525, 11.98, 20161017T234739Z 47.666517, -122.098527, 14.63, 20161017T234839Z 47.666515, -122.098527, 17.16, 20161017T234935Z 47.666490, -122.098472, 19.72, 20161017T235044Z 47.666505, -122.098522, 20.18, 20161017T235141Z 47.666477.-122.098507.20.42.20161017T235241Z 47.666512, -122.098432, 20.63, 20161017T235342Z 47.666497.-122.098417.20.33.20161017T235443Z 47.666512, -122.098470, 20.33, 20161017T235548Z 47.666507. - 122.098490.20.57.20161017T235644Z 47.666533, -122.098453, 20.33, 20161017T235832Z 47.666575, -122.098445, 20.33, 20161018T000042Z 47.666585, -122.098460, 20.21, 20161018T000236Z 47.666417, -122.098443, 18.32, 20161018T000337Z 47.666417, -122.098443, 15.27, 20161018T000438Z 47.666433. -122.098473.12.68.20161018T000538Z 47.666490, -122.098562, 10.06, 20161018T000638Z 47.666490, -122.098560, 12.65, 20161018T000738Z 47.666492, -122.098552, 15.88, 20161018T000839Z 47.666487, -122.098527, 18.32, 20161018T000939Z 47.666398, -122.098182, 20.12, 20161018T001038Z 47.666393, -122.098185, 20.30, 20161018T001045Z 47.666388, -122.098182, 20.42, 20161018T001046Z 47.666375, -122.098180, 20.79, 20161018T001047Z 47.666367, -122.098165, 20.60, 20161018T001048Z 47.666365, -122.098163, 20.48, 20161018T001049Z 47.666367, -122.098165, 20.45, 20161018T001050Z 47.666453, -122.098527, 19.84, 20161018T001152Z 47.666460, -122.098500, 20.42, 20161018T001252Z

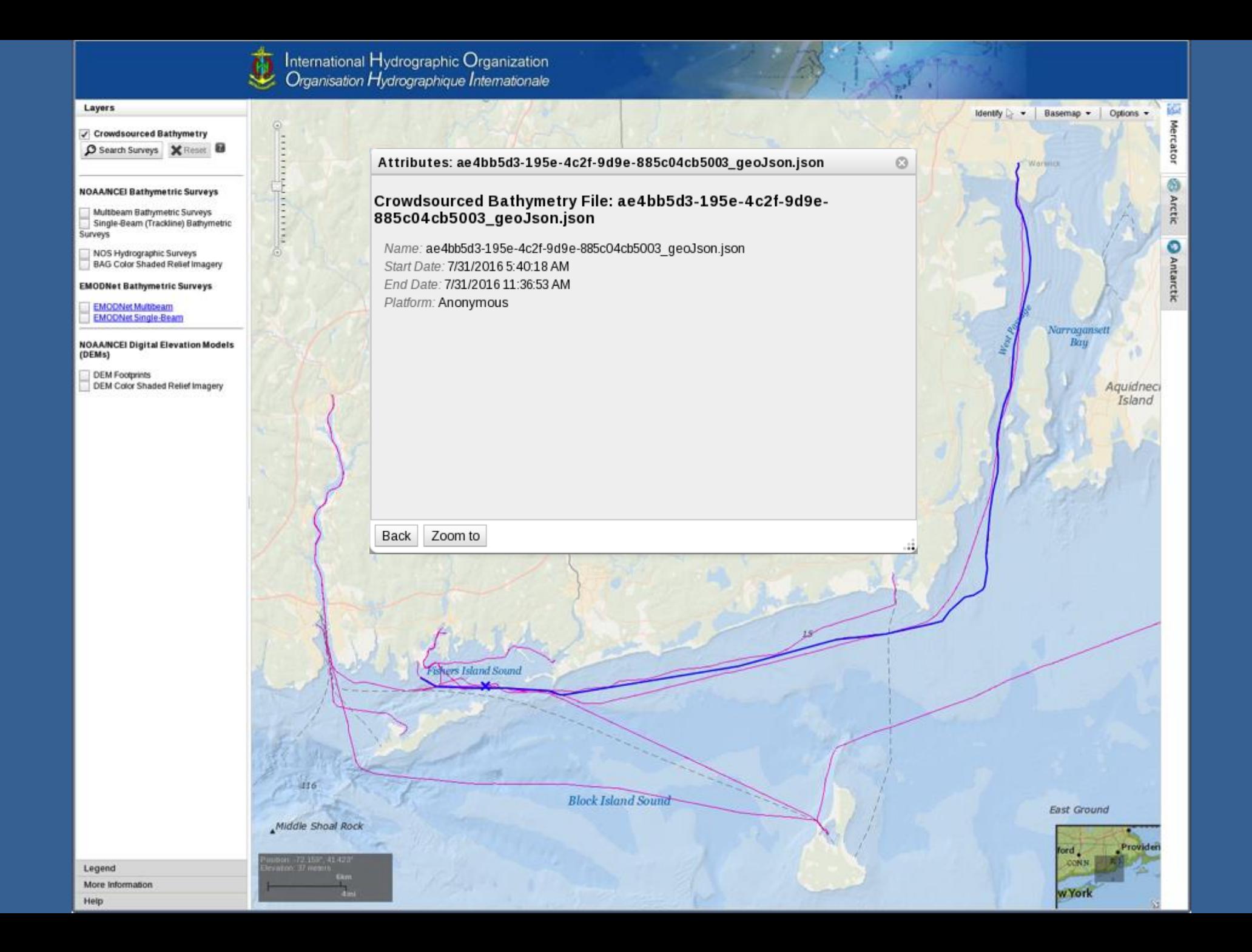